### **What Colour Crack (April-2022)**

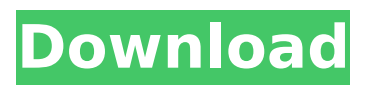

#### **What Colour Crack For Windows**

Color Picker for WindowsThe app allows you to choose any color from the monitor display and find out its RGB and HEX codes. It offers minimalistic and easy-to-use user interface. It's small and lightweight, so it won't slow down your PC. What Colour Key Features: Color codes view, color comparison, RGB codes view, color picker, Unicode view.What Colour 4.5 Ratings "Lovely, deep, intuitive, and easy to use"Eben Pagan, The Web Standards Guy Lovely, deep, intuitive, and easy to use. -Eben Pagan, The Web Standards Guy "One of the easiest apps I've used"Daniel Zimbrich, Softeco 561 of my favorite apps. If you find it useful, I'd love to hear your feedback! "Really easy and quick"Italo Carmelo, Retronaut and Junior Developer Really easy and quick. It does what I expected and did it really fast. I like it a lot! -Italo Carmelo, Retronaut and Junior Developer "The heart of the search is the ability to compare colors side by side"Consultant Ray Gertner, Garmin from an iOS color picker "No bloat" It's a full app with no ads. -Consultant Ray Gertner, Garmin from an iOS color pickerQ: Find a SQL Server backup file (extension) for a given file name Is it possible to find a SQL Server backup file (extension.bak) for a given file name (not a directory) given just a file name without knowing the directory it is in (if possible)? For example, I can use a wildcard but that will select any file in a directory: SELECT  $*$  FROM sys.databases WHERE database  $id = DB$  ID(@dbname) AND name = @dbname AND [backupfile] = '??.bak' Edit: I don't know if I was clear enough, but I'm trying to find a SQL Server Backup file that is stored outside of a SQL Server directory. For example, I have a file in the C:\temp\ folder, with the name c:\temp\2012\04\26\01\04a.bak, but I'm looking for the backup file without knowing where I have it stored

#### **What Colour Crack + [Win/Mac]**

What Colour is a simple application that enables you to pick any color from the screen to find out its HTML and RGB codes. This way, you can integrate the codes into your webdesign projects. Old, yet functional color picking tool Although it's dedicated to professionals who work with color codes, the program contains a standard set of options that can be tackled with ease, even by those with little or no previous experience in such software. Before proceeding any further, you should know that this app hasn't been updated for a long time and it's not compatible with 64-bit Windows. Simple setup and interface It gets unpacked fast and easy, thanks to the fact that there are no special options, prerequisite software tools, or third-party offers bundled with the setup wizard. As far as the interface is concerned, the program opts for a small window with a menu bar and toolbar. More importantly, it shows a button you can click and drag to any part of the screen, in order to capture color and preview it in the main frame. View, copy and save RGB and HTML color codes What Colour calculates the red, green and blue channels of the respective color automatically, in addition to its

HTML code. Any of these values or all of them can be copied to the Clipboard and pasted into your personal projects in the following step. Alternatively, all information can be exported to file for closer examination and safekeeping. It's capable of saving and restoring colors at a later time. Help documentation is available, while keyboard shortcuts are supported. However, this is where the product's feature lineup ends. Evaluation and conclusion It had minimal impact on system performance, using a low amount of resources. No errors were displayed in our tests and it didn't hang or crash. Too bad that it hasn't been updated for a long time. Otherwise, What Colour comes packed with straightforward options to help you collect colors and discover their RGB and HTML codes. Key Specifications Program Type: Utility / Color picker Programming Language: Visual Basic.NET PC Requirements: All versions of Microsoft® Windows® (XP and later) 32-bit and 64-bit System: Gigabyte 1533GHZ 2 GB RAM Pc Requirements: All versions of Microsoft® Windows® (XP and later) 32-bit and 64-bit System: Gigabyte 1533GHZ 2 GB RAM Please also refer b7e8fdf5c8

# **What Colour Crack + For Windows [Latest 2022]**

Pick any color from your screen. Find its html and rgb codes. Upload it into your web site. Get web browsers to find any color on the page. View a list of color's web browser properties. Find the dominant colors. Download thousands of colors. Send color swatches as an email attachment. Download colors and create color palettes to get fancy. Download the list of the best colors to create printable cheatsheet. Save the color into a file. Save the color to the clipboard. Search the web for the color. Tell the browser to display the color on the page. Copy or move the color to the clipboard. Color picker (in the color picker window:) Select a button to choose the color from the screen Drag the button or the slider Choose a name for the color Edit the color Switch the primary, secondary, and tertiary colors Color picker (in the dialog box:) Use the mouse to scroll through color chips Use slider to change the HEX or RGB value Save the color from the color picker by clicking the 'Save' button Restore a color by pressing 'Restore' Rename a color Switch a color's primary, secondary, and tertiary color Save the color to the clipboard by clicking the 'Save' button Rename a color Delete a color Access the browser color picker by clicking the 'Color Pick' button Filter colors by name, hex, or rgb Filter colors by category or primary color Color Picker (in the file): Select any color from the file Drag the color to your website Paste the color on your website List of color's values: Hex value RGB value HTML color code View the color's HTML color code View the color's RGB values Copy the color to the clipboard Browse for the color See more colors from the folder Restore a color from file Upload the file to the server Download the color picker dialog Copy the color to the clipboard Restore a color from the dialog Save the color to the clipboard Restore a color from the dialog Save the color to the clipboard Copy a color to the clipboard Copy the color to the clipboard Rename a color Rename a color Rename a color Rename a color Rename a color Rename a

## **What's New In?**

What Colour is a simple application that enables you to pick any color from the screen to find out its HTML and RGB codes. This way, you can integrate the codes into your webdesign projects. What Colour Author: Maëlle RenardPublisher: 5.00MB, Language: English, File Size: 5.00MB, License: Freeware. What Colour is a simple application that enables you to pick any color from the screen to find out its HTML and RGB codes. This way, you can integrate the codes into your webdesign projects. Old, yet functional color picking tool Although it's dedicated to professionals who work with color codes, the program contains a standard set of options that can be tackled with ease, even by those with little or no previous experience in such software. Before proceeding any further, you should know that this app hasn't been updated for a long time and it's not compatible with 64-bit Windows. Simple setup and interface It gets unpacked fast and easy, thanks to the fact that there are no special options, prerequisite software tools, or third-party offers bundled with the setup wizard. As far as the interface is concerned, the program opts for a small window with a menu bar and toolbar. More importantly, it shows a button you can click and drag to any part of the screen, in order to capture color and preview it in the main frame. View, copy and save RGB and HTML color codes What Colour calculates the red, green and blue channels of the respective color automatically, in addition to its HTML code. Any of these values or all of them can be copied to the Clipboard and pasted into your personal projects in the following step. Alternatively, all information can be exported to file for closer examination and safekeeping. It's capable of saving and restoring colors at a later time. Help documentation is available, while keyboard shortcuts are supported. However, this is where the product's feature lineup ends. Evaluation and conclusion It had minimal impact on system performance, using a low amount of resources. No errors were displayed in our tests and it didn't hang or crash. Too bad that it hasn't been updated for a long time. Otherwise, What Colour comes packed with straightforward options to help you collect colors and discover their RGB and HTML codes. What is UpdateStar?UpdateStar is a free utility to detect what software updates are available on your PC. Updates are

# **System Requirements:**

Supported OS: Windows® 7, Vista, XP, 2000, NT, ME, 98, 2003 Server, Mac OS X Processor: Intel® Pentium® 4 or AMD Athlon™ processor 3.2 GHz, or higher, and 1 GB RAM. Hard Disk: 25 MB of free hard disk space. Sound Card: DirectX compatible sound card. Graphics: DirectX compatible card. DirectX: DirectX 9.0c compatible. Network: Internet connection. 1280 x 1024 resolution System Requirements:

<https://live24x7.news/wp-content/uploads/2022/07/poskak.pdf> [https://angliyskiyazik.ru/wp-content/uploads/2022/07/noteitall\\_crack\\_license\\_key\\_for\\_pc\\_latest-7.pdf](https://angliyskiyazik.ru/wp-content/uploads/2022/07/noteitall_crack_license_key_for_pc_latest-7.pdf) <https://hkcapsule.com/2022/07/04/windriver-ghost-enterprise-edition-9-07-crack-updated-2022/> <https://www.theblender.it/dgard-software-compliance-manager-crack-free-april-2022/> <https://kingphiliptrailriders.com/advert/tracerplus-connect-crack-free/> <https://kinderspecial.com/blog/index.php?entryid=6725> <http://ubipharma.pt/?p=38021> <https://www.plori-sifnos.gr/bemused-free/> <https://wakelet.com/wake/lRPKavuT8r48Ctu2TysDW> <https://demo.digcompedu.es/blog/index.php?entryid=7211> [https://triberhub.com/upload/files/2022/07/33WBg4FALVeMZDM9aQZz\\_04\\_f4d57ec39499e4ac05fa76](https://triberhub.com/upload/files/2022/07/33WBg4FALVeMZDM9aQZz_04_f4d57ec39499e4ac05fa7681704455f7_file.pdf) [81704455f7\\_file.pdf](https://triberhub.com/upload/files/2022/07/33WBg4FALVeMZDM9aQZz_04_f4d57ec39499e4ac05fa7681704455f7_file.pdf) <https://www.ocacp.com/wp-content/uploads/2022/07/krysema.pdf> <https://demo.digcompedu.es/blog/index.php?entryid=7210> <https://instafede.com/antismoke-license-keygen-free-for-windows/>

<https://p2p-tv.com/cutehtml-pro-crack-download-2/> <https://romans12-2.org/ssuite-sqeaker-phone-1-4-0-1-crack-for-windows/>

<https://allindiaherb.com/wp-content/uploads/2022/07/latros.pdf> <http://fabianozan.com/?p=9387> [https://midpointtechnologygroup.com/sites/default/files/webform/KJV-Interactive-Holy-Bible-](https://midpointtechnologygroup.com/sites/default/files/webform/KJV-Interactive-Holy-Bible-Study-2nd-Edition.pdf)[Study-2nd-Edition.pdf](https://midpointtechnologygroup.com/sites/default/files/webform/KJV-Interactive-Holy-Bible-Study-2nd-Edition.pdf)